## **Codice struttura e Conto ausiliario**

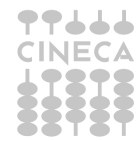

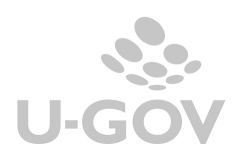

Di seguito diamo spiegazione dei concetti di Codice struttura e Conto ausiliario

## **Codice struttura**

Il codice struttura si definisce in UGOV-Contabilità, non è un dato che viene caricato nelle tabelle di configurazione, ma si definisce dalle regole del tracciato cassiere ove presente e corrisponde al codice completo delle UE senza i punti: ad esempio la UE.04 viene definito dal codice struttura UE04. Viene caricato dal configuratore Cineca.

Il codice struttura viene utilizzato nella gestione della firma digitale.

I singoli Dipartimenti attraverso il filtro del codice struttura possono firmare solo i propri ordinativi (un sottoinsieme degli ordinativi del totale); mentre l'invio avverrà dalla UE unica con autonomia di bilancio.

## **Conto ausiliario**

**Il sottoconto (o conto ausiliario)** è definito direttamente dall'istituto cassiere, con una specifica codifica, ad ogni sottoconto corriponderà un IBAN distinto.

La tabella di configurazione di UGOV si trova nel percorso Configurazioni contabili – Conti ausiliari

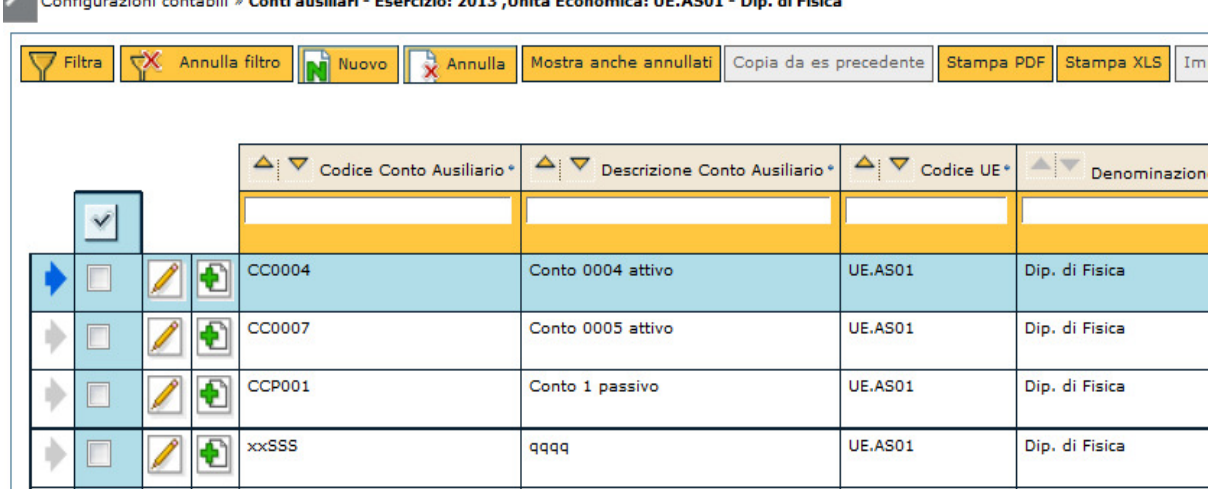

**Configuration of the Configuration Constitution 2012, Unit Constitution Of ACOL Districts** 

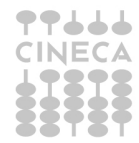

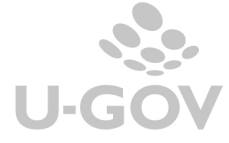

Il sottoconto ci serve per due scopi:

-Filtrare i sospesi che riceviamo dalla banca in modo che riusciamo a visualizzare solo i sospesi della nostra struttura e conseguentemente ottenere dati distinti nella stampa sospesi

-Distinguere gli ordinativi prodotti in U-GOV e comunicare al cassiere il sottoconto che identifica la sotto-UE che lo ha generato. Il dato del conto ausiliario è un dato che possiamo caricare nel dettaglio dell'ordinativo

In U-GOV il codice del sottoconto deve essere un codice numerico di 7 cifre, per cui eventualmente se i codici comunicati dall'istituto cassiere sono più 'corti', occorrerà aggiungere degli zero a 'sinistra' per farli diventare lunghi 7 caratteri. Ad esempio se il cassiere vi comunica come codice del sottoconto '123', il codice in UGOV sarà '0000123'.

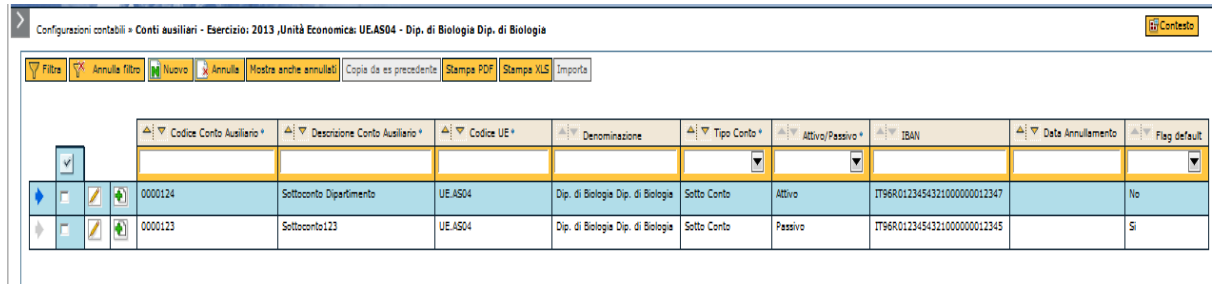

Per caricare un sottoconto bisogna compilare gli attributi Codice, Descrizione sottoconto, Codice UE, Tipo Conto, IBAN, Flag default.

Il flag default (presente nella tabella di configurazione dei sottoconti) serve per la registrazione degli ordinativi, se è attivo il flag default, la procedura inserirà di default sugli ordinativi creati su quella particolare UE (o sotto UE) il relativo numero di sottoconto.

Se invece non è attivato sui sottoconti il flag 'default', la procedura di default non inserirà nessun numero di sottoconto sugli ordinativi (nel caso tale sottoconto potrà essere inserito manualmente).

La scelta di inserire o meno il flag default dipende dal fatto se il cassiere richiede che sugli ordinativi debba essere necessariamente presente tale dato o meno, se tale dato deve essere presente, conviene attivare il flag default, altrimenti no.

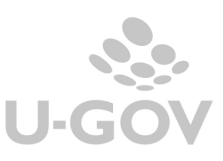

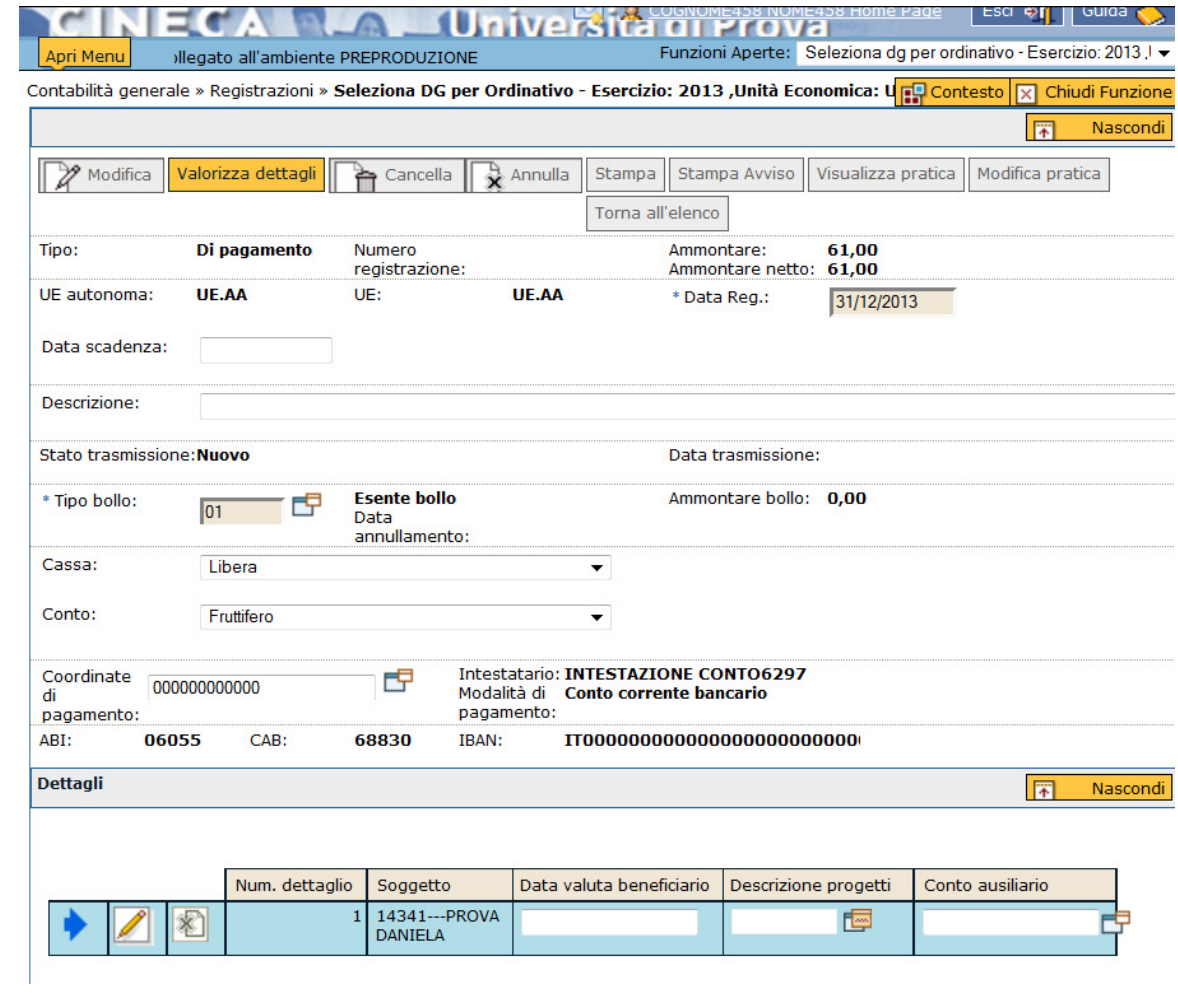

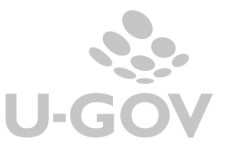